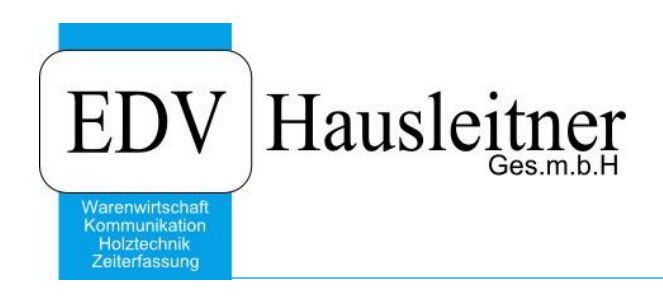

# **Kundenvermittlung**

#### **Disclaimer**

Die in den Unterlagen enthaltenen Angaben und Daten können ohne vorherige Ankündigung geändert werden. Die in den Beispielen verwendeten Namen von Firmen, Organisationen, Produkten, Domänennamen, Personen, Orten, Ereignissen sowie E-Mail-Adressen sind frei erfunden. Jede Ähnlichkeit mit tatsächlichen Firmen, Organisationen, Produkten, Personen, Orten, Ereignissen, E-Mail-Adressen und Logos ist rein zufällig. Die Benutzer dieser Unterlagen sind verpflichtet, sich an alle anwendbaren Urgeberrechtsgesetze zu halten. Unabhängig von der Anwendbarkeit der entsprechenden Urheberrechtsgesetze darf ohne ausdrückliche schriftliche Genehmigung seitens EDV-Hausleitner GmbH kein Teil dieses Dokuments für irgendwelche Zwecke vervielfältigt werden oder in einem Datenempfangssystem gespeichert oder darin eingelesen werden.

Es ist möglich, dass die EDV-Hausleitner GmbH Rechte an Patenten, bzw. angemeldeten Patenten, an Marken, Urheberrechten oder sonstigem geistigen Eigentum besitzt, die sich auf den fachlichen Inhalt des Dokuments beziehen. Das Bereitstellen dieses Dokuments gibt Ihnen jedoch keinen Anspruch auf diese Patente, Marken, Urheberrechte oder auf sonstiges geistiges Eigentum.

Andere in diesem Dokument aufgeführte Produkt- und Firmennamen sind möglicherweise Marken der jeweiligen Eigentümer.

Änderungen und Fehler vorbehalten. Jegliche Haftung aufgrund der Verwendung des Programms wie in diesem Dokument beschrieben, wird seitens EDV-Hausleitner GmbH ausgeschlossen.

© 2019 EDV-Hausleitner GmbH

### **1. Ziel**

Es soll erfasst werden, wenn der Firma ein neuer Kunde durch einen bestehenden Kunden vermittelt wird. Das Ziel ist, nachsehen zu können, welche Kunden man durch Empfehlung anderer Kunden gewonnen hat.

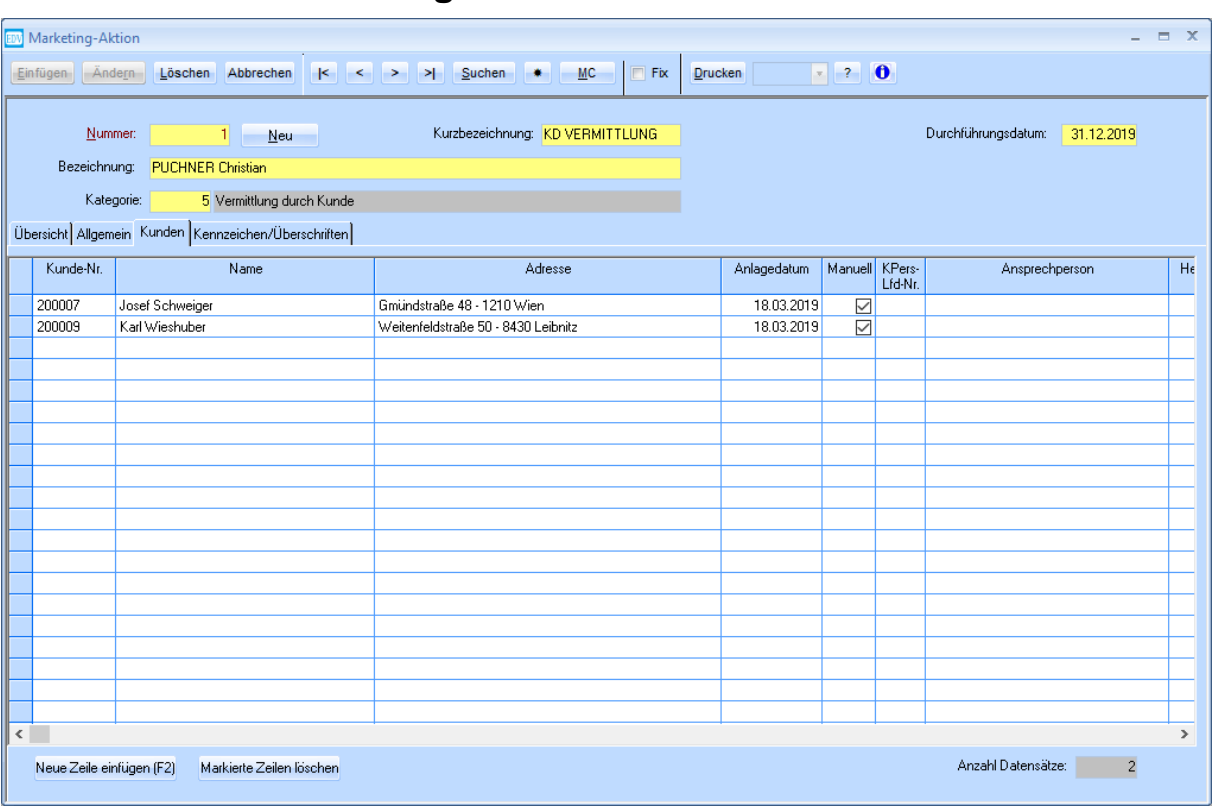

# **2. Variante 1 – Marketing-Aktion**

Bei der Lösung über die Marketing-Aktion muss pro Kunden eine eigene Marketing-Aktion angelegt werden. Bitte darauf achten, dass die Kurzbezeichnung bei diesen Marketing-Aktion immer gleich erfasst wird (z.B. "KD VERMITTLUNG"), damit sich leichter eine Suche durchführen lässt.

Auf der Registerkarte **Kunden** sind nun alle Kontakte hinzuzufügen, die einem durch diesen Kunden vermittelt wurden.

Beispiel oben: Die Kunden Schweiger und Wieshuber wurden durch Empfehlung vom Kunden Puchner gewonnen.

## **3. Variante 2 – Herkunft-Adresse**

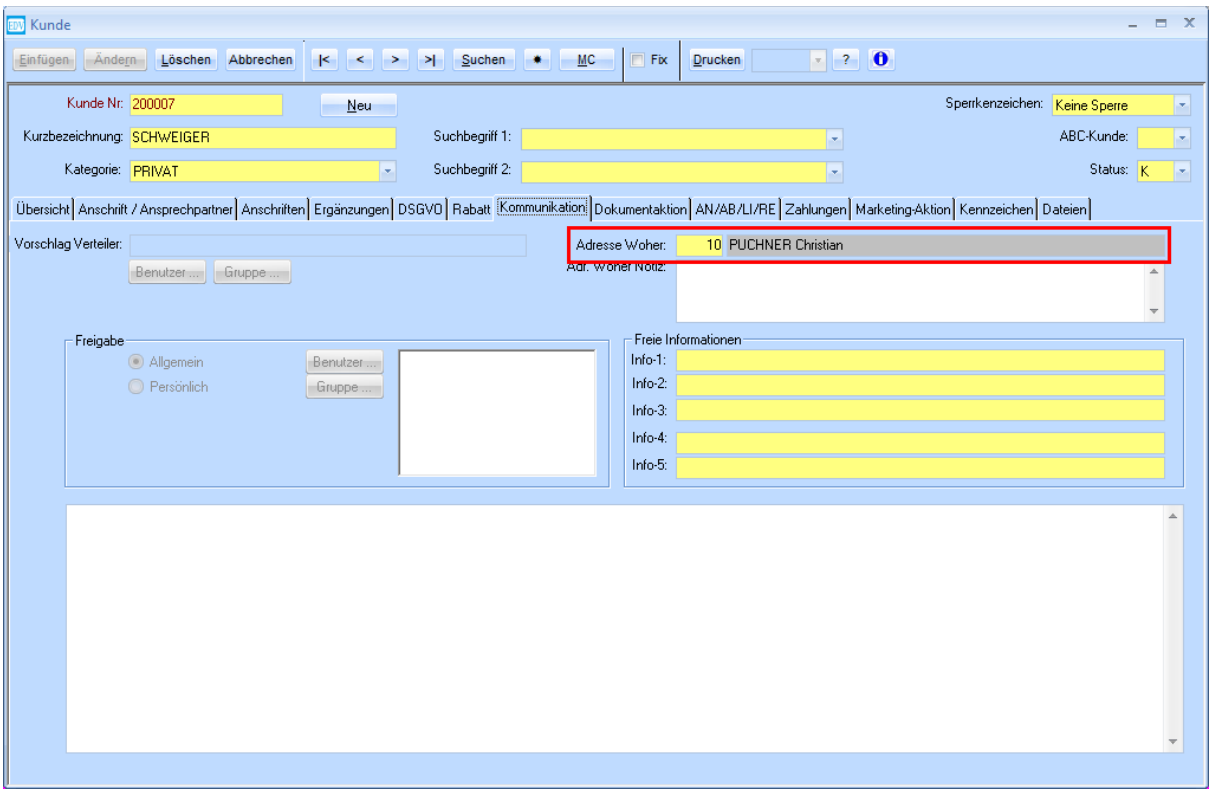

Im Kundenstamm auf der Registerkarte **Kommunikation** kann die **Herkunft der Adresse** erfasst werden. Um dieses Feld befüllen zu können, müssen zuerst die möglichen Herkünfte als Stammdaten erfasst werden. Dies ist im Formular DSGVO-Stammdaten (Menü Allg. Stammdaten) durchzuführen.

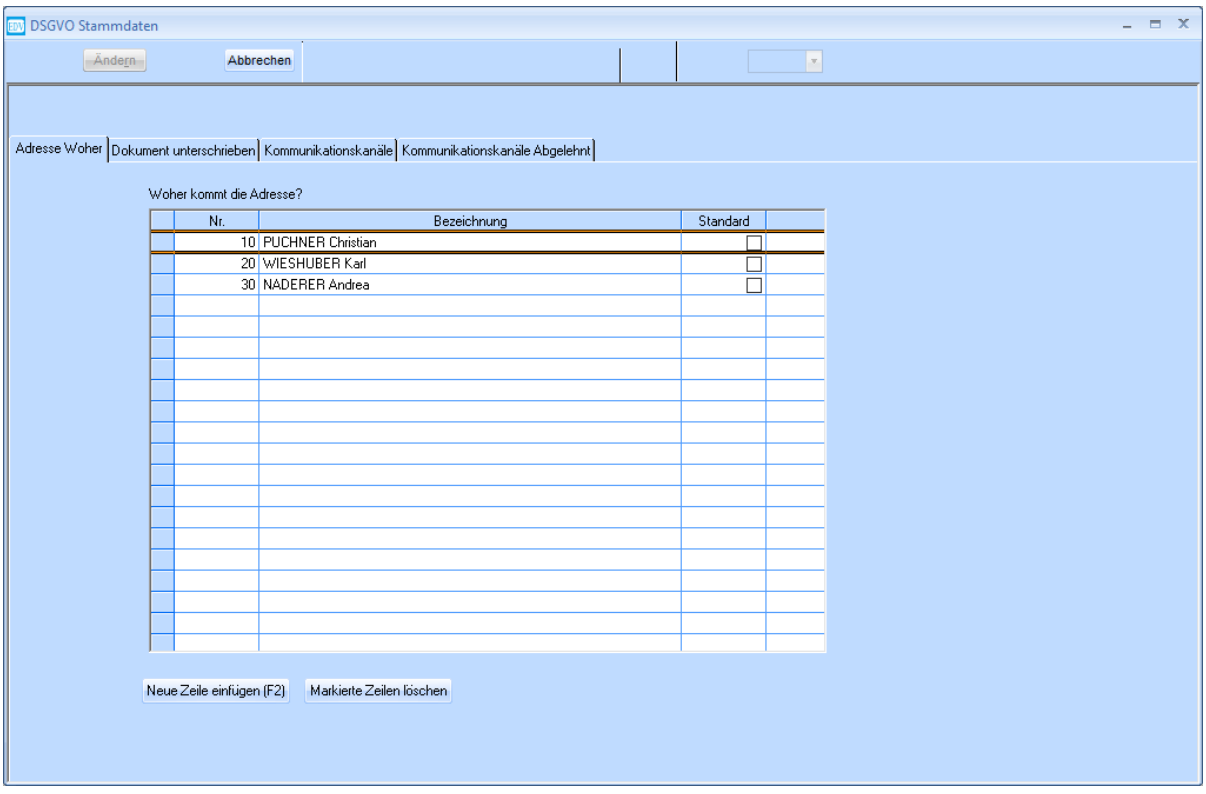

Die Idee dahinter ist, jeden Kunden, der einem neue Kontakte vermittelt hat, als Herkunft zu erfassen. Herr Puchner hat Herrn Schweiger die Firma empfohlen. Somit stellt Herr Puchner die Herkunft der Adresse von Herrn Schweiger dar.